2005/02/18

 $\mathbf 1$  $\begin{minipage}[c]{0.9\linewidth} \textbf{LATE} \textbf{X3 Project} & \textbf{classes.dat} \textbf{x} \end{minipage} \begin{minipage}[c]{0.9\linewidth} \textbf{G} \textbf{X3 Project} & \textbf{classes.dat} \end{minipage} \vspace{0.1in}$ jsclasses.dtx jsbook ( jsbook ) modified  $\operatorname{BSD}$ suribt.dtx  $1$  $2 \angle$  $11pt$  $10pt$  1.095  $\overline{2}$  $\bullet$  zw  $1$ em, ex •  $cm, in$   $1.095$ true truecm, truein  $($  $1.095$  $\mathbf 1$  or a set  $\mathbf 1$  or a set  $\mathbf 1$  or a set  $\mathbf 1$  $[6]$ \keywords  $\text{keywords}\{\}$  $\overline{2}$ 

1

\documentclass{suribt}  $\text{\%}\label{thm:1} \begin{minipage}[c]{0.9\linewidth} \textbf{N} & \textbf{A} & \textbf{A} & \textbf{B} & \textbf{B} \\ \textbf{A} & \textbf{B} & \textbf{B} & \textbf{C} & \textbf{A} & \textbf{B} \\ \textbf{A} & \textbf{B} & \textbf{B} & \textbf{B} & \textbf{B} & \textbf{B} & \textbf{B} \\ \textbf{B} & \textbf{B} & \textbf{B} & \textbf{B} & \textbf{B} & \textbf{B} & \textbf{B} & \textbf{B} \\ \textbf{B} & \textbf{$  $\tilde{}$  \title{ } %\titlewidth{} %  $($  $\{\text{}\}$ \eauthor{<br>\studentid{ } % Copyright <br>\studentid{ } \studentid{<br>%\email{e-mail } % %\email{e-mail } %<br>\supervisor{ } } % 2 \supervisor{ \handin{ }{ } % 提出月. 2 つ引数をとる \keywords{ \begin{document}  $\mathcal{M}$  $\lvert$ frontmatter % \begin{abstract}  $\%$ \end{abstract} \tableofcontents  $\%$ \mainmatter  $\%$ \chapter{} \backmatter % \chapter{謝辞} \begin{thebibliography}{ }  $\%$ \end{thebibliography} %\bibliography{.bib } % BibTeX \appendix %  $\verb|\chapter{}|$ \end{document}

1. 文書の骨組み見本

 $\frac{1}{1}$  1  $\frac{1}{1}$ 

 $s$ uribt  $s$ 

 $(2.1)$ 

 $(2.2)$ 

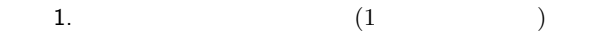

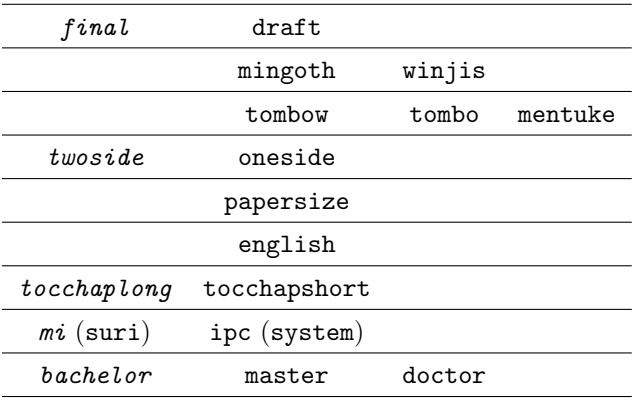

# $2 \overline{z}$

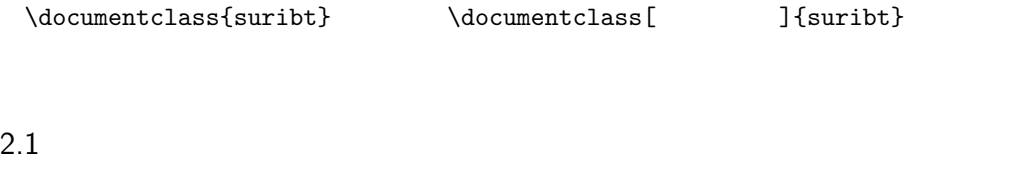

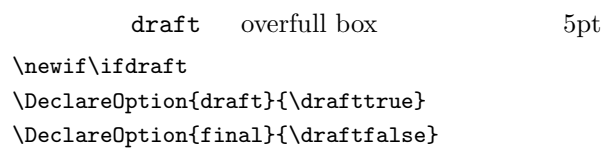

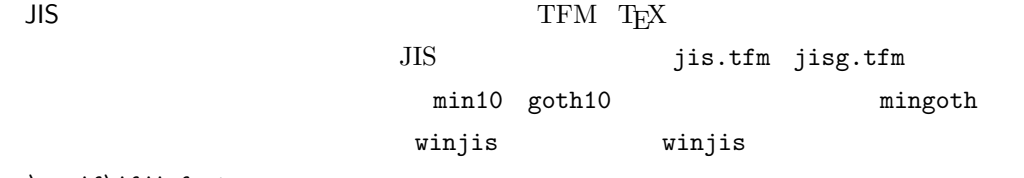

\newif\ifjisfont \jisfonttrue \DeclareOption{mingoth}{\jisfontfalse} \newif\ifwinjis \winjisfalse \DeclareOption{winjis}{\winjistrue}

\newif\iftombow \tombowfalse \DeclareOption{tombow}{\tombowtrue} \newif\iftombo \tombofalse

```
\DeclareOption{tombo}{\tombotrue}
\newif\ifmentuke
\mentukefalse
\DeclareOption{mentuke}{\mentuketrue}
```

```
\qquad \qquad \text{oneside} \qquad \qquad \text{twoside} \qquad \qquad \text{(}(2005/02/18)\DeclareOption{oneside}{\@twosidefalse}
  \DeclareOption{twoside}{\@twosidetrue}
  papersize dvips dviout \frac{1}{2}papersize
  \newif\ifpapersize
```

```
\papersizefalse
\DeclareOption{papersize}{\papersizetrue}
```
## english

```
Contents
\newif\if@english
\@englishfalse
\DeclareOption{english}{\@englishtrue}
```
# $2.2$

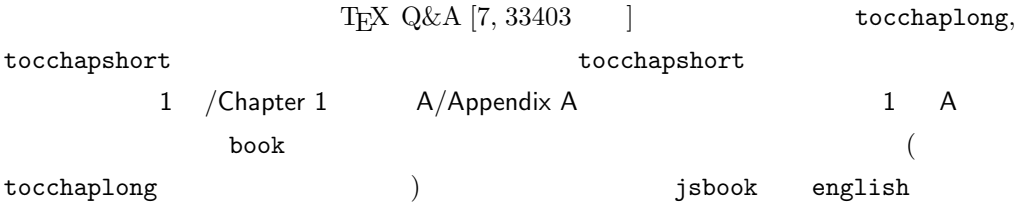

\newif\if@tocchaplong \DeclareOption{tocchaplong}{\@tocchaplongtrue} \DeclareOption{tocchapshort}{\@tocchaplongfalse}

 $(mi/suri)$  (ipc/system)

```
\newif\if@belongstosuri
\DeclareOption{mi}{\@belongstosuritrue}
\DeclareOption{suri}{\@belongstosuritrue}
\DeclareOption{ipc}{\@belongstosurifalse}
\DeclareOption{system}{\@belongstosurifalse}
```
 $(bachelor),$   $(master),$   $(doctor)$ 

```
\newif\if@undergraduate
\newif\if@graduatedoctor
\DeclareOption{bachelor}{\@undergraduatetrue}
\DeclareOption{master}{\@undergraduatefalse\@graduatedoctorfalse}
\DeclareOption{doctor}{\@undergraduatefalse\@graduatedoctortrue}
```
\ExecuteOptions{final,twoside,tocchaplong,mi,bachelor} \ProcessOptions

```
\LoadClass[a4paper,onecolumn,titlepage,11pt
\ifdraft ,draft\else ,final\fi%
\ifwinjis ,winjis\else\ifjisfont\else ,mingoth\fi\fi%
\iftombow ,tombow\else\iftombo ,tombo\else\ifmentuke ,mentuke\fi\fi\fi\fi%
\if@twoside ,twoside,openright\else ,oneside,openany\fi%
\ifpapersize ,papersize\fi%
\if@english ,english\fi%
]{jsbook}
```
# 3 TFX Wiki

# $3.1$

tombow  $[7, 10561]$ 

```
\iftombowdate
 \newcount\@totalpage
 \def\@lastoftotalpage{?}
 \AtEndDocument{\protected@write\@auxout{\let\the\relax}%
     {\gdef\string\@lastoftotalpage{\the\@totalpage}}}
 \def\@put@totalpage{\global\advance\@totalpage1
     \raise4pt\hbox to\z@{\hss
          \@bannerfont page \the\@totalpage\ of \@lastoftotalpage.\hskip5mm}}
 \AtBeginDocument{%
     \let\@@TR\@TR
     \def\@TR{\@@TR\@put@totalpage}}
\fi
```
# 4  $\overline{a}$

 $\%$ 

```
\setlength{\fullwidth}{\paperwidth}
\addtolength{\fullwidth}{-36mm}
\@tempdima=1zw
\divide\fullwidth\@tempdima \multiply\fullwidth\@tempdima
\ifdim \fullwidth>42zw
  \setlength{\fullwidth}{42zw}
\fi
\setlength{\textwidth}{\fullwidth}
%
\setlength{\oddsidemargin}{\paperwidth}
\addtolength{\oddsidemargin}{-\textwidth}
\setlength{\oddsidemargin}{.5\oddsidemargin}
\iftombow
  \addtolength{\oddsidemargin}{-1in}
\else
  \addtolength{\oddsidemargin}{-1truein}
\sqrt{fi}\setlength{\evensidemargin}{\oddsidemargin}
```
# $5$

```
\ps@plainhead \ps@headings
```

```
\ps@plainhead plainhead
                  \def\ps@plainhead{%
                    \let\@mkboth\@gobbletwo
                    \let\@oddfoot\@empty
                    \let\@evenfoot\@empty
                    \def\@oddhead{\hbox to \fullwidth{\hfil%
                         {\small\textbf{\headfont\thepage}}}\hss}
                    \if@twoside
                      \def\@evenhead{\hss \hbox to \fullwidth{%
                           {\small\textbf{\headfont\thepage}}\hfil}}
                    \else
                      \let\@evenhead\@oddhead
                    \left\{ \frac{f}{f} \right\}}
 \ps@headings headings
```

```
\def\ps@headings{%
  \let\@oddfoot\@empty
  \let\@evenfoot\@empty
  \if@twoside
    \def\@oddhead{\hbox to \fullwidth{\hfil%
        {\small\headfont\rightmark\qquad\textbf{\thepage}}}\hss}%
    \def\@evenhead{\hss \hbox to \fullwidth{%
        {\small\headfont\textbf{\thepage}\qquad\leftmark}\hfil}}%
  \else
```

```
\def\@oddhead{\hbox to \fullwidth{\hfil%
      {\small\headfont\leftmark\qquad\textbf{\thepage}}}\hss}%
  \let\@evenhead\@oddhead
\left\{ \frac{f}{f} \right\}\let\@mkboth\markboth
\def\chaptermark##1{\markboth{%
  \ifnum \c@secnumdepth >\m@ne
    \if@mainmatter
      \@chapapp\thechapter\@chappos\hskip1zw
    \fi
  \fi
  ##1}{}}%
\def\sectionmark##1{\markright{%
  \ifnum \c@secnumdepth >\z@ \thesection \hskip1zw\fi
  ##1}}}%
```
#### titlepage タイトルを使われます。<br>それは、oneside スページには、これます。

twoside

```
\renewenvironment{titlepage}{%
  \cleardoublepage
  \newpage
  \thispagestyle{empty}%
  \setcounter{page}\@ne
}%
{\newpage} % [2005/02/18 cf. qa:34535]
```
# 6  $\sigma$

 $6.1$ 

\titlewidth \studentid \supervisor \handin \eauthor \email \keywords  $\rm LATEX$ **\titlewidth**  $\lambda \lambda$   $\lambda$   $\lambda$   $\lambda$  $\lambda$ handin  $\lambda$ date (  $(1)$  ) % \newcommand\*{\title}[1]{\gdef\@title{#1}} \newcommand\*{\titlewidth}[1]{\gdef\title@width{#1}} % #1: \gdef\title@width{\hsize}  $\label{thm:main} $$\newcommand*{\xtudentid}[1]{\gcd{\@studentid}{#1}}\% #1: $$$ % \newcommand\*{\author}[1]{\gdef\@author{#1}}% #1: \newcommand\*{\supervisor}[2]{\gdef\@supervisor{#1}\gdef\@supervisor@suffix{#2}}  $\%$  #1: , #2: \gdef\@supervisor@prefix{} \gdef\@supervisor@suffix{\if@english \else 教員\fi}  $\qquad$  \gdef\@supervisor@prefix{\if@english Supervisor\else  $\qquad$ % \newcommand\*{\date}[1]{\gdef\@date{#1}}

```
% \date{\today}
\newcommand*{\handin}[2]{\year #1 \month #2 \day 0} % #1: , #2:
\newcommand*{\\equation{\eqn}{\gcd{}\qeault} % \{ \equation{\eqn}{\eqn} \right\} = \frac{1}{\gcd{}\@eauthor{\#1}} % \{ \prepace{\eqn}{\eqn} \right\}\newcommand*{\email}[1]{\gdef\authors@email{#1}} % #1: e-mail
\newcommand*{\\keywords}[1]{\gcd\@keywords{#1}} % #1:
\qquad \qquad \qquad \tag{ii} \eqref{lineeq} \\if@undergraduate
  \if@english
    \gdef\@subtitle{Bachelor~Thesis}
    \if@belongstosuri
      \gdef\@belongsto{the Mathematical Information Engineering Section\\%
      Department of Mathematical Information Engineering and Information Physics\\%
      Faculty of Engineering, the University of Tokyo}%
    \else
      \gdef\@belongsto{the Information Physics Section\\%
      Department of Mathematical Information Engineering and Information Physics\\%
      Faculty of Engineering, the University of Tokyo}%
    \fi
  \else
    \gdef\@subtitle{<br>}
    \if@belongstosuri
      \gdef\@belongsto{<br>application in the set of the set of the set of the set of the set of the set of the set of the set of the set of the set of the set of the set of the set of the set of the set of the set of the set of th
    \else
      \gdef\@belongsto{<br>}%
    \fi
  \fi
\else
  \if@english
    \if@belongstosuri
      \gdef\@belongsto{Department of Mathematical Informatics\\%
        Graduate School of Information Science and Technology\\%
        the University of Tokyo}%
    \else
      \gdef\@belongsto{Department of Information Physics and Computing\\%
        Graduate School of Information Science and Technology\\%
        the University of Tokyo}%
    \fi
  \else
    \if@belongstosuri
      \gdef\@belongsto{<br>}%
    \else
      \gdef\@belongsto{<br>}%
    \sqrt{fi}\fi
  \if@graduatedoctor
    \if@english
      \gdef\@subtitle{Doctor~Thesis}
    \else
      \gdef\@subtitle{ }
```

```
8
```

```
\fi
 \else
   \if@english
     \gdef\@subtitle{Master~Thesis}
   \else
     \gdef\@subtitle{ }
   \fi
 \fi
\fi
```
#### $\mathcal{R}$

```
\renewcommand{\maketitle}{%
 \begin{titlepage}%
   \let\footnotesize\small
    \let\footnoterule\relax
   \let\footnote\thanks
    \null\vskip60\p@
   \begin{center}%
      {\headfont\Large \@subtitle \par}
    \end{center}%
    \begin{center}\headfont\bfseries\Huge%
      \parbox{\title@width}{\begin{center}\@title\end{center}}%
    \end{center}
   \vfill
   \begin{center}
      \Large\headfont
      {\begin{tabular}[t]{rl}%
        \ifx\@studentid\@undefined\else\@studentid\fi &
          {\LARGE\@author} \\[16\p@]
        \@supervisor@prefix &
        \if@english\@supervisor@suffix~\@supervisor%
        \else\@supervisor~\@supervisor@suffix\fi
      \end{tabular}\par}%
      \vskip 2cm
      {\@date\par}%
      \vskip 2cm
      {\@belongsto \par}%
    \end{center}\par
    \@thanks\vskip60\p@\null
    \newpage\clearpage
    \thispagestyle{empty}
   \setcounter{page}{0}
   \null\vfill
   \begin{flushleft}
      Copyright {\copyright} {\number\year},~%
      \ifx\@eauthor\@undefined \@author\else\@eauthor\fi.
    \end{flushleft}\par
   \vskip60\p@\null
 \end{titlepage}
```
\setcounter{footnote}{0}% \global\let\thanks\relax \global\let\maketitle\relax \global\let\@thanks\@empty \global\let\@author\@empty \global\let\@date\@empty \global\let\@title\@empty \global\let\subtitle\relax \global\let\title\relax \global\let\supervisor\relax \global\let\belongto\relax \global\let\email\relax \global\let\eauthor\relax \global\let\author\relax \global\let\date\relax \global\let\and\relax

# $6.2$

}

### \frontmatter

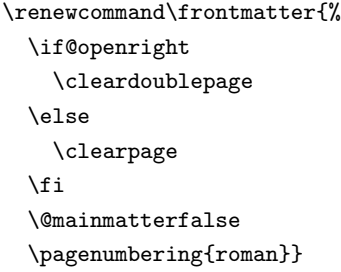

#### $\mathcal{N}$ mainmatter

\renewcommand\mainmatter{% \if@twoside \cleardoublepage \else \clearpage \fi \@openrightfalse \@mainmattertrue \pagenumbering{arabic}}

#### \backmatter

\renewcommand\backmatter{% \clearpage

```
\@openrightfalse
\@mainmatterfalse}
```
#### $\Delta$ ppendix extension of the state of the state of the state of the state of the state of the state of the state of the state of the state of the state of the state of the state of the state of the state of the state of th

```
\renewcommand{\appendix}{\par
 \@mainmattertrue%
 \setcounter{chapter}{0}%
 \setcounter{section}{0}%
 \gdef\@chapapp{\appendixname}%
 \gdef\@chappos{}%
 \gdef\thechapter{\@Alph\c@chapter}}
```
# 6.3

tocchaplong, tocchapshort

 $\verb|\@chapter| \verb|\@chapter| \verb|\@chapter| \verb|\@mainmatter| \verb|\@mainmatter| \verb|\@mainmatter| \verb|\|$ 

\def\@chapter[#1]#2{% \ifnum \c@secnumdepth >\m@ne \if@mainmatter \refstepcounter{chapter}% \typeout{\@chapapp\thechapter\@chappos}% \addcontentsline{toc}{chapter}% {\protect\numberline \if@tocchaplong{\@chapapp\thechapter\@chappos}\else{\thechapter}\fi #1}% \else\addcontentsline{toc}{chapter}{#1}\fi \else \addcontentsline{toc}{chapter}{#1}% \fi \chaptermark{#1}% \addtocontents{lof}{\protect\addvspace{10\p@}}% \addtocontents{lot}{\protect\addvspace{10\p@}}% \if@twocolumn \@topnewpage[\@makechapterhead{#2}]% \else \@makechapterhead{#2}% \@afterheading  $\text{if}$ 

### \l@chapter

\renewcommand\*{\l@chapter}[2]{% \ifnum \c@tocdepth >\m@ne \addpenalty{-\@highpenalty}%

```
\addvspace{1.0em \@plus\p@}
% \vskip 1.0em \@plus\p@ % book.cls
    \begingroup
      \parindent\z@
% \rightskip\@pnumwidth
      \rightskip\@tocrmarg
      \parfillskip-\rightskip
      \leavevmode\headfont
      \if@tocchaplong
        \@tempdima4.683zw%
        \setbox\tw@=\hbox{\headfont{}\appendixname{}M\hskip.683zw}%
        \ifdim \wd\tw@>\@tempdima \@tempdima\wd\tw@\fi
        \setbox\thr@@=\hbox{\headfont{}\@chapapp{99}\@chappos\hskip.683zw}%
        \ifdim \wd\thr@@>\@tempdima \@tempdima\wd\thr@@\fi
        \setlength\@lnumwidth{\@tempdima}%
      \else
        \setlength\@lnumwidth{1.5em}%
      \fi
      \advance\leftskip\@lnumwidth \hskip-\leftskip
      #1\nobreak\hfil\nobreak\hbox to\@pnumwidth{\hss#2}\par
      \penalty\@highpenalty
    \endgroup
  \fi}
```
#### \l@section

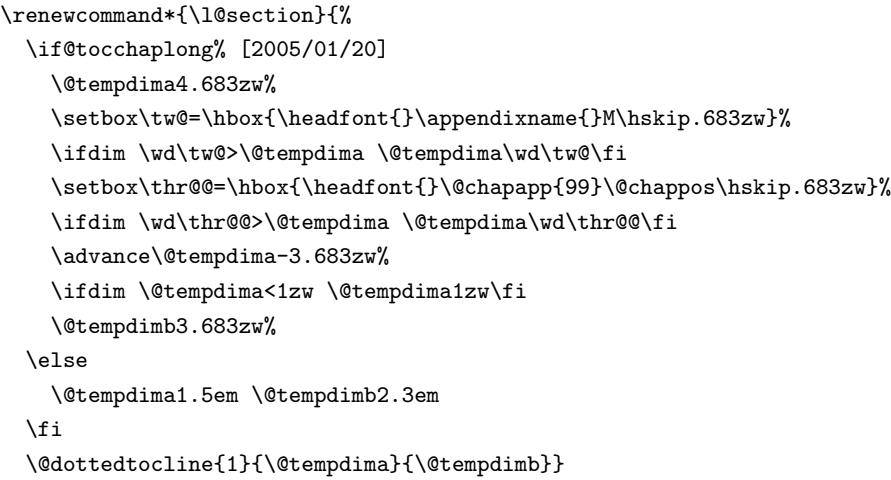

## 6.4 paragraph

### \paragraph

```
\renewcommand{\paragraph}{\@startsection{paragraph}{4}{\z@}%
 {0.5\Cvs \@plus.5\Cdp \@minus.2\Cdp}%
 {-1zw}% 1zw{\normalfont\normalsize\headfont}}
```
6.5

 $\lambda$ 

```
\verb+\newcommand{\abstractname+}\{ifeanglish Abstract\else {\scriptsize*}the second map $\mathcal{A}$ and $\mathcal{A}$ are the second map.}
```
abstract

```
\renewenvironment{abstract}{%
 \titlepage
 \null\vfill
 \@beginparpenalty\@lowpenalty
 \begin{center}%
   \headfont \abstractname
    \@endparpenalty\@M
  \end{center}\par}%
  \{\gamma\}\ifx\@keywords\@undefined\else%
      \vskip2\baselineskip
      \begin{description}%
        \item[\@keywordsprefix]\@keywords%
      \end{description}%
    \fi%
   \vfill\vfill\vfill\null
   \endtitlepage}
```
6.6

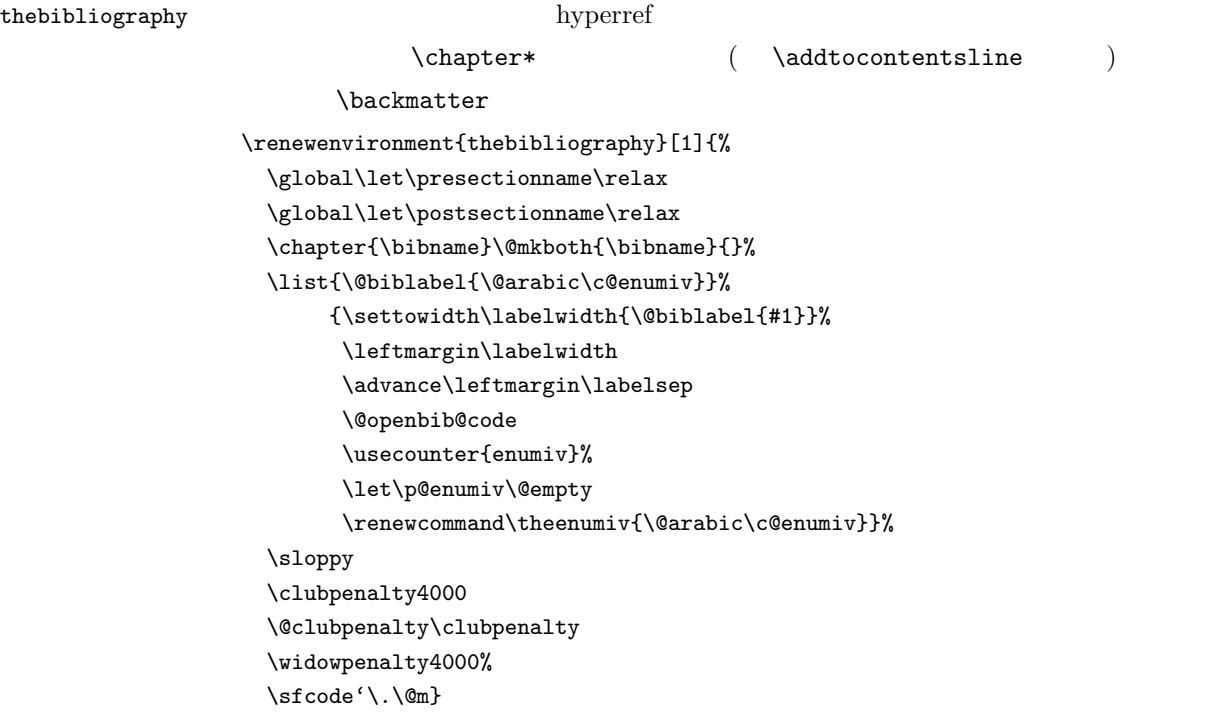

```
{\def\@noitemerr
  {\@latex@warning{Empty 'thebibliography' environment}}%
\endlist}
```
# $6.7$

 $\label{eq:qmax} \begin{array}{ll} \texttt{{\char'134}^\wedge} \texttt{{\char'134}^\wedge} \texttt{{\char'134}^\wedge} \texttt{{\char'134}^\wedge} \texttt{{\char'134}^\wedge} \texttt{{\char'134}^\wedge} \texttt{{\char'134}^\wedge} \texttt{{\char'134}^\wedge} \texttt{{\char'134}^\wedge} \texttt{{\char'134}^\wedge} \texttt{{\char'134}^\wedge} \texttt{{\char'134}^\wedge} \texttt{{\char'134}^\wedge} \texttt{{\char'134$ 

 $2zw$ 

\long\def\@makecaption#1#2{{\small% \advance\leftskip2zw \advance\rightskip2zw \@tempdimb\hsize \advance\@tempdimb-4zw \vskip\abovecaptionskip \setbox\tw@=\hbox{\hskip2zw{\headfont#1.}~}% \sbox\@tempboxa{{\headfont#1.}~#2}% \ifdim \wd\@tempboxa >\@tempdimb \list{\headfont#1.}{% \renewcommand{\makelabel}[1]{\hskip2zw##1\hfil} \itemsep \z@ \itemindent \z@ \labelsep \z@ \labelwidth \wd\tw@ \listparindent\z@ \leftmargin \wd\tw@ \rightmargin 2zw}\item\relax #2\endlist \else \global \@minipagefalse \hb@xt@\hsize{\hfil\box\@tempboxa\hfil}% \fi \vskip\belowcaptionskip}}

### $14T$  EX

### \today

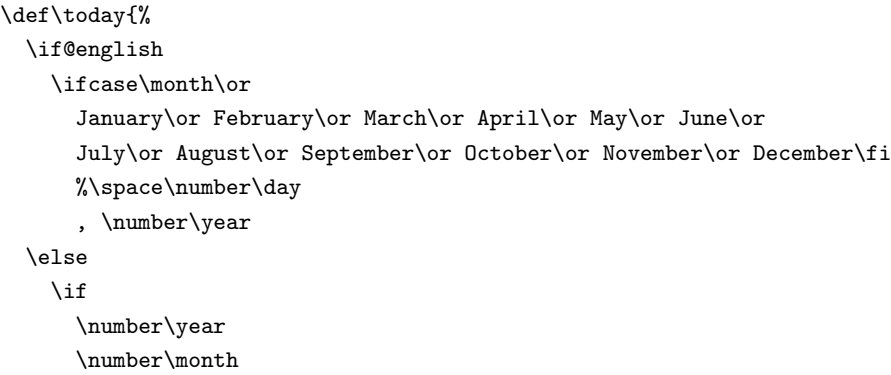

```
%\number\day
 \else
       \number\heisei
    \number\month
   %\number\day
 \fi
\fi}
```
# $7$

```
(\text{opagestyle} \{headings\})\pagestyle{headings}
\pagenumbering{arabic}
\onecolumn
\raggedbottom
```
## [1] Donald E. Knuth:  $The T<sub>E</sub>Xbook, Addison-Wisley, 1986;$  ( ),

```
( ): \boxed{\qquad} TEX , , 1992.
```

```
[2] \hspace{1.5cm} \text{if} \hspace{1.5cm} ] \hspace{1.5cm} \text{LFT}_{\text{E}} \text{X} \hspace{1.5cm} 2 \varepsilon \hspace{1.5cm}, \hspace{1.5cm} \hspace{1.5cm}, \hspace{1.5cm} \hspace{1.5cm}, \hspace{1.5cm} \hspace{1.5cm}, \hspace{1.5cm} \hspace{1.5cm} \hspace{1.5cm}, \hspace{1.5cm} \hspace{1.5cm} \hspace{1.5cm} \text{2000}.
```

```
[3] \qquad \qquad ; \qquad [ \qquad 3 \quad ] \text{ LFT}_{\mathbf{E}} \mathbf{X} \, 2_{\mathcal{E}} \qquad \qquad , \qquad \qquad , \qquad \qquad , \qquad 2004.
```
 $[4] \qquad \qquad : \quad \text{p} \text{LFT}_\text{E} \text{X} \text{2}_{\varepsilon} \qquad \qquad \text{MFT}_\text{E} \text{X} \text{2}_{\varepsilon} \qquad \qquad \text{MFT}_\text{E} \text{X} \text{2}_{\varepsilon} \qquad \qquad \text{MFT}_\text{E} \text{X} \text{2}_{\varepsilon} \qquad \qquad \text{MFT}_\text{E} \text{X} \text{2}_{\varepsilon} \qquad \qquad \text{MFT}_\text{E} \text{X} \text{2}_{\varepsilon} \qquad \qquad \text{MFT}_\text{E}$ ~okumura/jsclasses/ jsclasses-041229.zip, 2004.

```
[5] \qquad \qquad : \quad \mathbb{B}\text{T}_{\mathbf{E}}\text{X}\,2_{\varepsilon} \qquad \qquad \& \qquad \qquad ,
```

```
技術評論社, 2002.
```

```
[6] [6] [6]
```

```
B, 2004.
```
[7]  $T_{EX}$  Q & A, http://oku.edu.mie-u.ac.jp/~okumura/texfaq/qa/.

[8] T<sub>F</sub>X Wiki, http://oku.edu.mie-u.ac.jp/~okumura/texwiki/.

```
Copyright 1993 1994 1995 1996 1997 1998 1999
The LaTeX3 Project and any individual authors listed elsewhere
in this file.
```
Copyright 1995-1999 ASCII Corporation.

2005-01-08

- **b**  $\text{tableofcontents}$
- $\bullet$  english

 $tocchaplong$ 

2005-01-08

- 指導教員に関する英訳を advisor から supervisor に変更しました.\advisor \supervisor
	- $\bullet\quad$  tocchaplong, mi, bachelor • english  $\bullet$  english  $\bullet$
- $\superscript{First Family}$ {Prof.} Supervisor Prof. First Family

2005-01-06

 $\bullet$